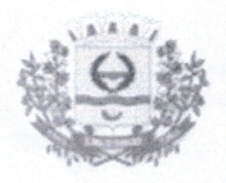

**ESTADO DE MATO GROSSO DO SUL PREFEITURA MUNICIPAL DE GLÓRIA DE DOURADOS GABINETE DO PREFEITO**  *Rua Tancredo de Almeida Neves, s/n °- CEAD -CEP 79730-000 CNPJN°03.155.942/0001-37* 

## **DECRETO N°. 050/2022 DE 08 DE JUNHO DE 2022.**

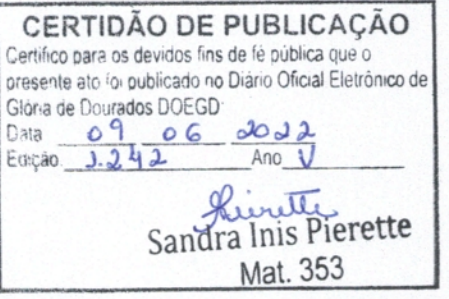

*"Dispõe sobre a inclusão do número de CPF (Cadastro de Pessoa Física) de dependentes no registro funcional dos servidores públicos municipais, no âmbito do Poder Executivo, e dá outras providências ".* 

**O Prefeito Municipal de Glória de Dourados, Aristeu Pereira Nantes,** no uso de suas atribuições legais, com supedâneo no inciso III do artigo 68 da Lei Orgânica do Município e,

*Considerando a* necessidade de atender ao cronograma de implantação do Sistema Simplificado de Escrituração Digital de Obrigações Previdenciárias, Trabalhistas e Fiscais (eSocial) estabelecido pela Portaria Conjunta SEPRT/RFB/ME N° 71, de 29 de junho de 2021;

*Considerando a* obrigatoriedade do preenchimento do número do CPF dos dependentes dos servidores públicos municipais para fins de recebimento de Salário Família ou para fins de dedução na apuração do Imposto de Renda Retido na Fonte, conforme Manual de Orientação do eSocial aprovado pela Portaria Conjunta SEPRT/RFB n° 82, de 10/11/2020,

## **DECRETA:**

Art. 1<sup>°</sup>. Os servidores públicos municipais interessados em manter o **cadastro de dependentes** em seu registro funcional para fins de recebimento de **Salário Família** ou para fins de **dedução na apuração do Imposto de Renda Retido na Fonte** deverão solicitar ao Setor de Recursos Humanos a inclusão do número do CPF (Cadastro de Pessoa Física) de seus dependentes.

Art. 2°. A solicitação de inclusão do número do CPF do dependente poderá ser feita:

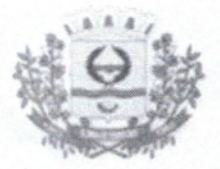

**ESTADO DE MATO GROSSO DO SUL PREFEITURA MUNICIPAL DE GLÓRIA DE DOURADOS GABINETE DO PREFEITO**  *Rua Tancredo de Almeida Neves, s/n° - CEAD -CEP 79730-000 CNPJ N°03.155.942/0001-37* 

1 - eletronicamente através do site www.gloriadedourados.ms.gov.br conforme passoa-passo disposto no anexo único deste decreto;

II - pessoalmente mediante entrega da cópia do CPF do dependente ao Setor de Recursos Humanos.

Art. 3<sup>o</sup>. A solicitação de inclusão de dependentes para fins de dedução na apuração do Imposto de Renda Retido na Fonte é de inteira responsabilidade do servidor público municipal o qual deverá atentar-se às regras estabelecidas pela legislação específica do imposto de renda antes de solicitar a inclusão.

**Art. 4°.** Os servidores públicos municipais que realizam pagamento de pensão alimentícia mediante desconto na folha de pagamento deverão solicitar a inclusão do número do CPF (Cadastro de Pessoa Física) de seus respectivos beneficiários, caso ainda não o tenham feito, na forma prevista neste decreto.

**Art.** *5° .* A ausência de inclusão do número do CPF do dependente no registro funcional do servidor público municipal impossibilita a dedução na apuração do imposto de renda retido na fonte e o recebimento do Salário Família, conforme cada caso.

**Art. 6°.** Este decreto entra em vigor na data de sua publicação.

Gabinete do Prefeito Municipal de Glória de Dourados, 08 de junho de 2022.

**Aristed Pereira Nantes** 

Prefeito Municipal

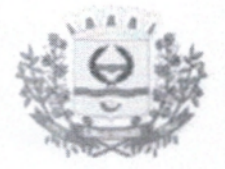

**ESTADO DE MATO GROSSO DO SUL PREFEITURA MUNICIPAL DE GLÓRIA DE DOURADOS GABINETE DO PREFEITO**  *Rua Tancredo de Almeida Neves, s/n° - CEAD -CEP 79730-000 CNPJN° 03.155.942/0001-37* 

## ANEXO ÚNICO - DECRETO N°. 050/2022 DE 08 DE JUNHO DE 2022.

Solicitação de inclusão do número do CPF (Cadastro de Pessoa Física) de dependentes.

Passo-a-Passo:

1 - Acessar o site www.gloriadedourados.ms.gov.br;

2 - Na parte inferior do site, clicar na opção SERVIDOR e em seguida clicar na opção DADOS CADASTRAIS;

3 - Digitar 'Usuário" (CPF do servidor público) e "Senha" e em seguida clicar em ENTRAR;

4— Clicar em ALTERAÇÃO CADASTRAL e em seguida em DEPENDENTES;

*5* - Selecionar o nome do dependente e clicar em CARREGAR;

6—Incluir o número do CPF do dependente;

7—Clicar em SALVAR na parte inferior do site.